# **Angebote und Kostenaufstellungen | Auswertungen**

Die Suchkriterien zur Suche nach Angeboten bzw. Kostenaufstellungen sind auf mehrere Karteireiter verteilt. Die Suchkriterien sind UND verknüpft, d. h. je mehr Suchkriterien eingegeben werden, desto mehr wird die Ergebnismenge eingeschränkt.

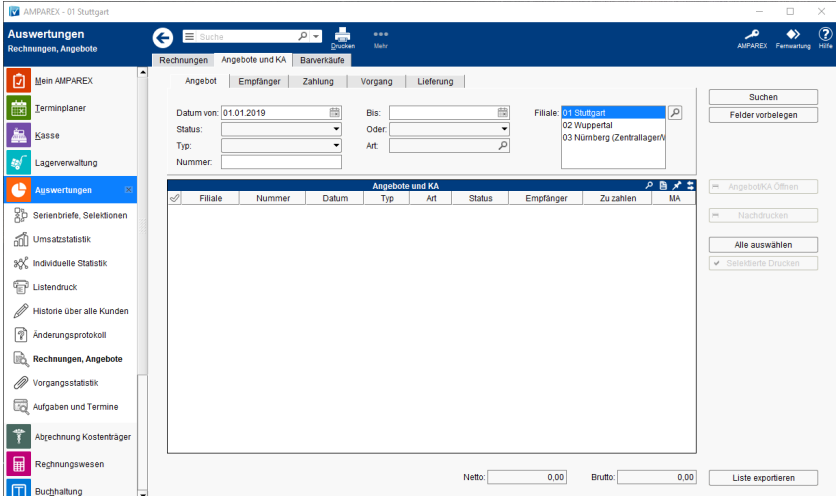

### Arbeitsabläufe

[Rechnungen/Barverkäufe und/oder Angebote/KA suchen](https://manual.amparex.com/pages/viewpage.action?pageId=6652350)

#### ... weitere Reiter

- [Angebot | Angebotsauswertungen](https://manual.amparex.com/display/HAN/Angebot+%7C+Angebotsauswertungen)
- [Empfänger | Angebotsauswertungen](https://manual.amparex.com/pages/viewpage.action?pageId=4915969)
- [Zahlung | Angebotsauswertungen](https://manual.amparex.com/display/HAN/Zahlung+%7C+Angebotsauswertungen)
- [Vorgang | Angebotsauswertungen](https://manual.amparex.com/display/HAN/Vorgang+%7C+Angebotsauswertungen)
- [Lieferung | Angebotsauswertungen](https://manual.amparex.com/display/HAN/Lieferung+%7C+Angebotsauswertungen)

## Funktionsleiste

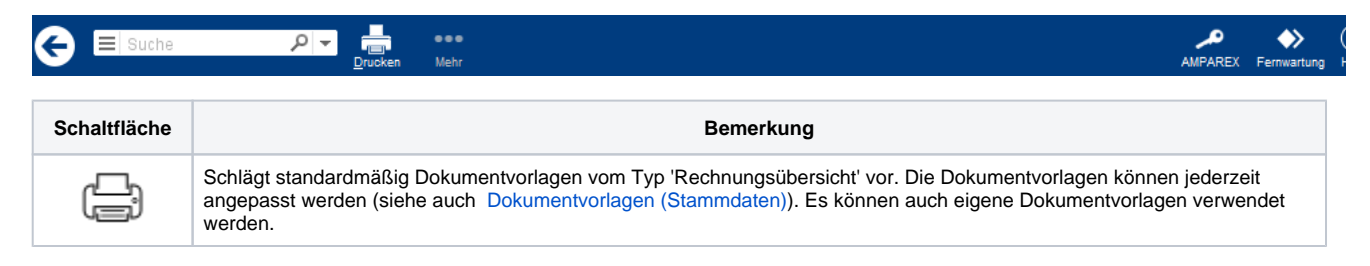

#### Maskenbeschreibung

Die Schaltflächen haben in den weiteren Reitern immer die gleiche Funktion.

#### **Angebote und KA suchen**

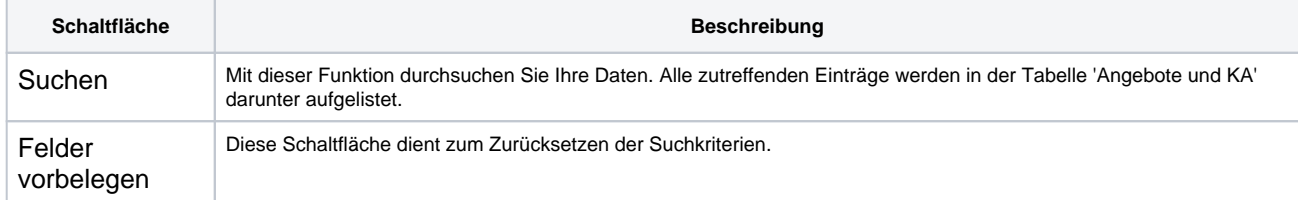

#### **Tabelle 'Angebote und KA'**

# **Angebote und Kostenaufstellungen | Auswertungen**

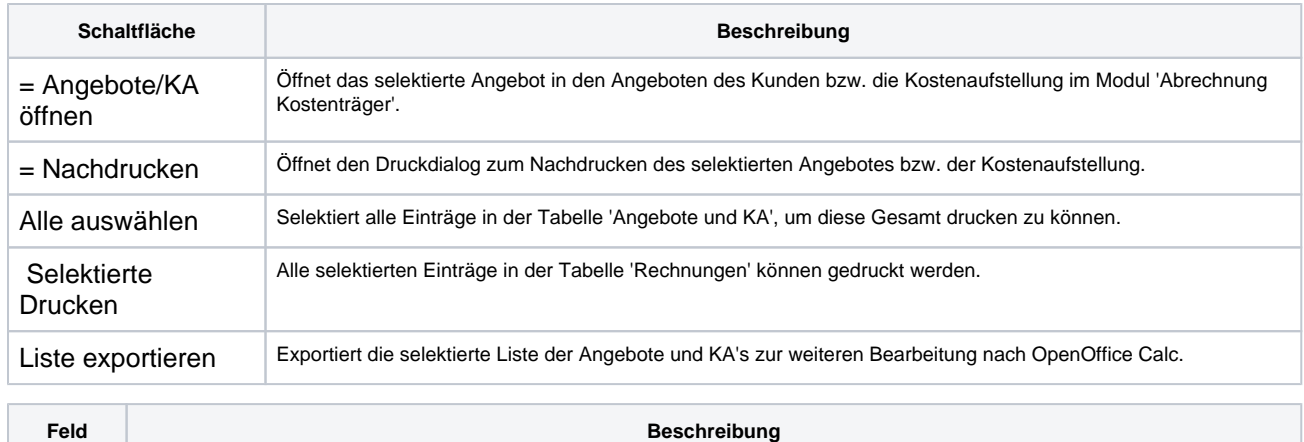

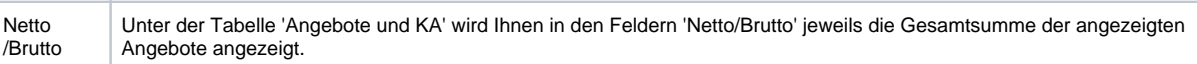